Каждый человек хотя бы один раз сталкивался с проблемой восстановления случайно удаленных файлов с устройства на платформе Андроид. Часто это происходит при попытке очистить память смартфона или планшета. К счастью, есть выход из этой ситуации.

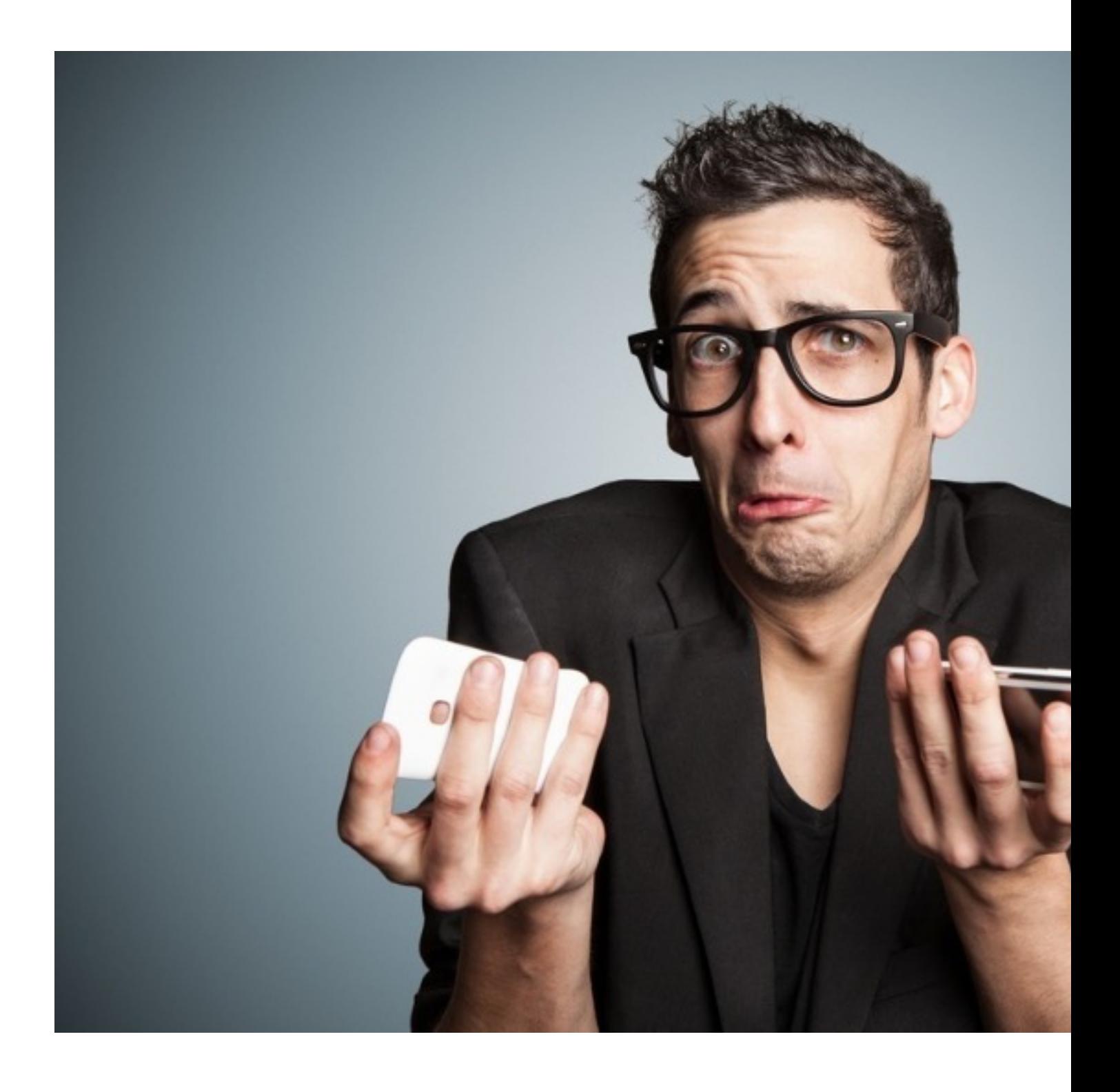

## **Программы для восстановления**

Существуют приложения, восстанавливающие файлы по кэшам, которые хранятся определенное время после удаления. Программа достает их из каталога и воссоздает все, что успешно считалось. Они работают напрямую из смартфона. Еще понадобится интернет.

Сравним несколько популярных и полезных приложений для восстановления удаленных файлов на Андроид. Все они помогают в разных вопросах. Некоторые из них платные.

DiskDigger Photo Recovery — серьезное по функционалу приложение. Основной профиль — воссоздание удаленных фотографий. Может вернуть звуковые файлы, документы, видео и анимированные GIF-файлы. Умеет сканировать внутреннюю память смартфона и SD-карты. Есть функция с Dropbox и Google Drive, сохранение данных в облако обеспечивает дополнительную надежность хранения. Русского интерфейса нет. Для работы необходимы рут-права. Программа бывает в платной и бесплатной версии.

GT Recovery — выполняет восстановление данных всех видов: контакты, музыку, аудио, сообщения, фото, видео, документы. Поддерживает разные типы файлов (от wav до 3gp). Сканирует полностью память телефона и карту памяти. Для программы нужен Root. Она бесплатная. Поддерживает многие модели. Файлы возвращаются быстро и без проблем.

Undeleter — работает на версиях не ниже 3.1, требует права суперпользователя. Поддерживает более тысячи расширений форматов файлов. Воссоздает любые виды файлов. Приложение справляется со своей задачей отлично и бесплатно. Этот софт сканирует данные со всех директорий.

Dumpster — программа представляет собой корзину на устройстве. Восстановит файлы видео, снимки, песни, старые версии приложений, архивы zip и rar. Не возрождает сообщения и контакты. Не требует права суперпользователя. Приложение бесплатное, но есть премиум версия (нет рекламы, есть функция — расширенная блокировка экрана и свое облако). Интерфейс русифицированный. Синхронизируется с облачными хранилищами.

Easy Backup Restore — воссоздает удаленные файлы многих типов (календарь, фото, словарь клавиатуры, контакты, СМС, видео и др.) и делает бекапы. Работает со всеми версиями. Русский язык не поддерживает.

Помните, что ни одна программа не сможет восстановить поврежденные файлы или те, которые были записаны много лет назад. Андроид постоянно получает новые данные и перезаписывает их поверх кэшированных старых.

# **Эффективные способы восстановления**

Для восстановления потерянных файлов необходимо воспользоваться специальными ПО. Существуют два способа — через смартфон или ПК. В обоих вариантах достаточно воспользоваться полезными инструментами, которые помогут вернуть значительную часть удаленных файлов.

### **С помощью резервных копий**

Если на мобильном устройстве есть важные файлы, которые вы боитесь потерять, рационально будет время от времени переносить их в ПК и создавать резервные копии. Гарантия их сохранности повышается в несколько раз. В любой момент файлы будут вам доступны.

Некоторые настройки мобильного телефона вручную невозможно перенести. Например, смс-переписка, контакты телефонной книги или специальные настройки смартфона. Здесь поможет бэкап-система.

Сначала отключите мобильное устройство. Потом одновременно нажимайте кнопки звука и включения. Должно открыться окно, в котором нужно нажать на вкладку backup and restore и далее. Скопированные данные сохраняются на SD-карту и в любую минуту их можно перенести в компьютер.

#### **Восстановление через приложение Google Photo**

Доступный способ сохранения файлов на Андроиде для любого пользователя при случайном удалении с устройства — синхронизация через облачное хранилище с помощью учетной записи Google. Для этого разработано приложение Photo. Все файлы

перемещает автоматически в облако. Настраивается в самом устройстве в определенном разделе, так как приложения Google установлены по умолчанию. Важно активировать режим автосинхронизации и проверить, чтобы в списке аккаунтов числился нужный.

Удаление данных из облачного хранилища производится только вручную. Они не исчезнут оттуда, если удалить их с телефона или планшета.

#### **Восстановление через десктопные программы**

Если вам надоели программы из Play Market, вам не нравится работать с резервным копированием, существует универсальный способ возврата файлов — программа 7-data Android Recovery. Она не требует специальных навыков, проста в использовании. Восстанавливает данные любого типа. Этапы возврата:

- включить в настройках гаджета отладку USB;
- запустить программу на ПК;
- подключить устройство к компьютеру, запустить сканирование;
- сохранить результаты в папке (на жестком диске).

Программа не требует дополнительного функционала и права суперпользователя. Это хороший вариант для быстрого и удобного возрождения файлов.

К сожалению, никто не застрахован от неприятности удаления фотографий, документов и других данных. Главное — успокоиться и взять себя в руки. Важно некоторое время не засорять память новыми файлами. Иначе будет трудно восстановить потери.

 (Ещё никто не присваивал рейтинг статье. Будьте первым!) Загрузка...